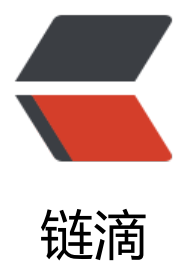

# Linux ping: so[cket](https://ld246.com): 不允许的操作

作者: expoli

- 原文链接:https://ld246.com/article/1578647657753
- 来源网站:[链滴](https://ld246.com/member/expoli)
- 许可协议:[署名-相同方式共享 4.0 国际 \(CC BY-SA 4.0\)](https://ld246.com/article/1578647657753)

## **Linux ping: socket: 不允许的操作**

今天因为在安装系统的时候错误地估计了系统所需要的空间、最终导致根分区被文件全部占用没有剩 空间了,所以使用 timeshift 将原系统整体备份灌装到另一拥有较大储存空间的硬盘中去 (注: 此硬 已经做好了分区工作, 在 GUI 界面上选择好对应的分区, 然后进行恢复操作) , 恢复完成后在使用 时候发现 ping 命令没办法正常工作、总是提示 ping: socket: 不允许的操作 。

### **相关原因**

在查阅相关资料之后发现这是 ping 没有相应的网络权限导致的问题:ping 命令在运行中采用了 ICMP 协议,需要发送 ICMP 报文。但只有 **root** 用户才能建立 ICMP 报文。而正常情况下,ping 命令的 限应为 -rwsr-xr-x, 即带有 suid 的文件, 一旦该权限被修改, 那么普通用户无法正常使用该命令。

#### **解决方案**

于是大家就会想到那么给它加上相应的权限不就行了。即:

sudo chmod u+s /bin/ping

一开始我也是这样认为得、不过因为系统的拥有者并不是 root 所以这个方法没有奏效,也幸好是这 ,所以查询到了另一种比较好的解决方案,即:

The practice of using setuid can be pretty dangerous, and so it is mostly discouraged. Linux h s a "capabilities" system, where you can add only specific capabilities, instead of full system a cess. Ping most likely needs raw socket usage, in which case you'd run:

使用 setuid 的做法可能非常危险, 因此不鼓励这样做。 Linux 有一个"功能"系统, 您只能在其中 加特定功能,而不是完全访问系统。 Ping 很可能需要使用原始套接字,在这种情况下,您需要运行:

setcap cap net  $raw+ep$  \$(which ping)

\$ getcap /bin/ping /bin/ping = cap\_net\_raw+ep

这时再次测试ping命令,它已经可以正常工作了。

#### 参考资料:

[1] https://github.com/microsoft/WSL/issues/1303

[2] https://github.com/MichaIng/DietPi/issues/1012